## Package 'weightQuant'

January 5, 2022

Type Package

Title Weights for Incomplete Longitudinal Data and Quantile Regression

Version 1.0.1

Date 2022-01-05

Author Viviane Philipps

Maintainer Viviane Philipps <Viviane.Philipps@u-bordeaux.fr>

Description Estimation of observation-specific weights for incomplete longitudinal data and bootstrap procedure for weighted quantile regressions. See Jacqmin-Gadda, Rouanet, Mba, Philipps, Dartigues (2020) for details [<doi:10.1177/0962280220909986>](https://doi.org/10.1177/0962280220909986).

License GPL  $(>= 2.0)$ 

Depends quantreg, foreach, doParallel, stringr

BugReports <https://github.com/VivianePhilipps/weightQuant/issues>

LazyLoad yes

LazyData true

NeedsCompilation no

Repository CRAN

Date/Publication 2022-01-05 12:00:02 UTC

### R topics documented:

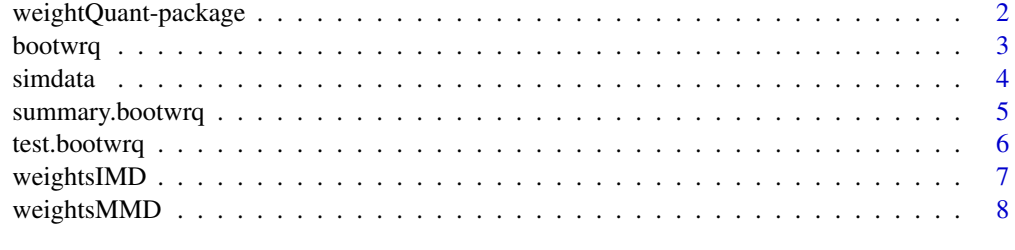

**Index** [11](#page-10-0)

<span id="page-1-0"></span>

Functions for the estimation of observation-specific weights for incomplete longitudinal data. A bootstrap method is also provided to obtain standard erros of weighted quantile regressions.

#### Details

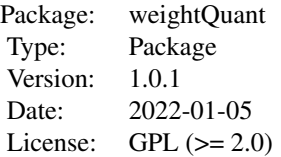

Index:

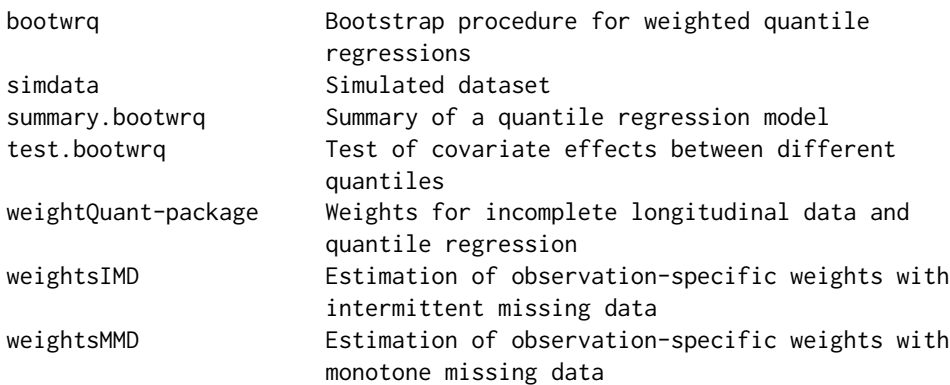

#### Author(s)

Viviane Philipps

#### References

Jacqmin-Gadda H, Rouanet A, Mba RD, Philipps V, Dartigues J-F. Quantile regression for incomplete longitudinal data with selection by death. Statistical Methods in Medical Research. 2020;29(9):2697-2716. doi:10.1177/0962280220909986

<span id="page-2-0"></span>A subject-level bootstrap method for weighted quantile regressions is implemented in this function. Quantile regressions are estimated in a generalized estimating equation framework with independent working covariance matrix. Weights are estimated using weightsIMD or weightsMMD functions.

#### Usage

```
bootwrq(B, form, tau, data, Y, X1 = NULL, X2 = NULL, subject,
death, time, interval.death = NULL, impute = NULL, weight = NULL,
wcompute = 2, seed = NULL, intermittent, file = NULL,
nproc = 1, MPI = FALSE)
```
#### Arguments

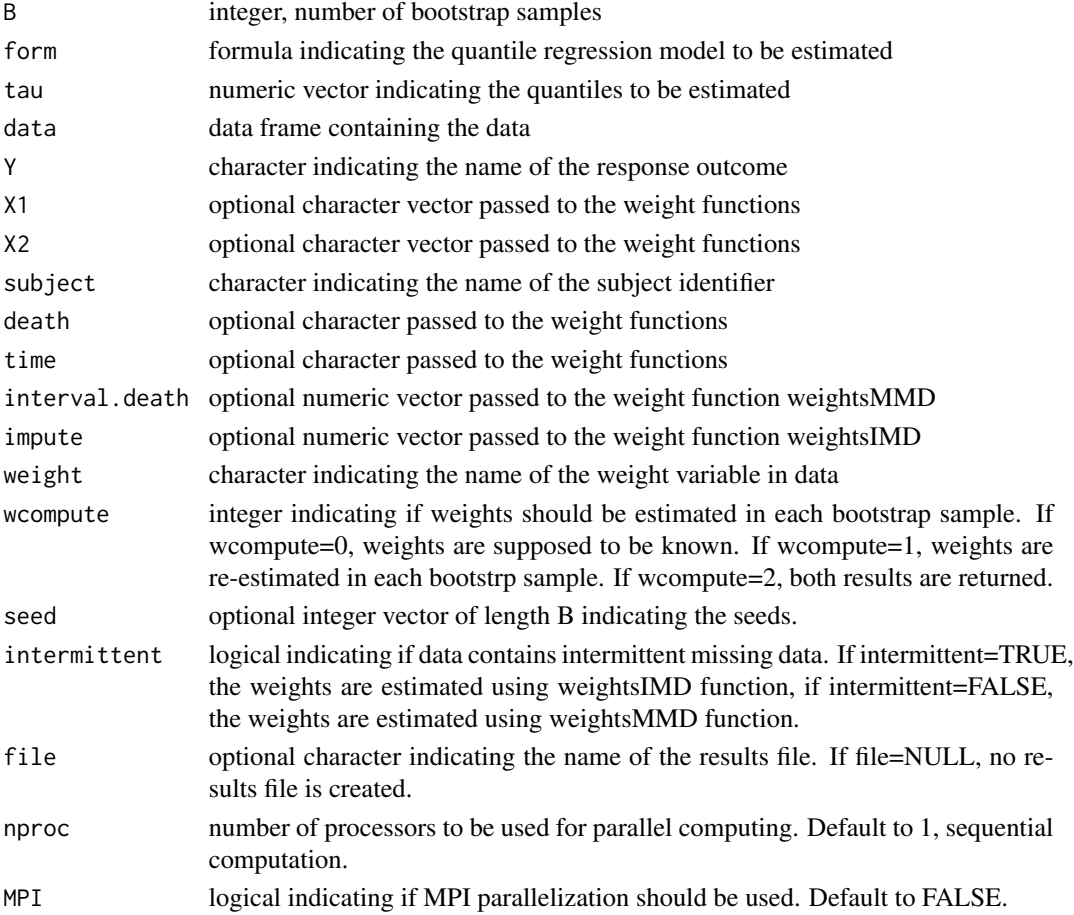

#### <span id="page-3-0"></span>Value

a matrix with B columns containing the results on each bootstrap sample.

#### Author(s)

Viviane Philipps, Robert Darlin Mba

#### See Also

[summary.bootwrq](#page-4-1), [test.bootwrq](#page-5-1)

#### Examples

```
## Not run:
## computation of the weights with intermittent missing data
w_simdata <- weightsIMD(data=simdata,Y="Y",X1="X",X2=NULL,subject="id",
death="death",time="time",impute=20,name="w_imd")$data
## estimation of the weighted quantile regressions
## for the first quartile and the median
m_simdata <- rq(Y~time*X,data=w_simdata,weights=w_imd,tau=c(0.25,0.5))
## estimation of the standard erros using the bootstrap procedure
boot_simdata <- bootwrq(B=1000, form=Y~time*X, tau=c(0.25,0.5),
data=w_simdata, Y="Y",X1="X",X2=NULL,subject="id",
death="death",time="time",impute=20,wcompute=0,intermittent=TRUE)
## the summary of the results
summary(boot_simdata,m_simdata)
## comparison of the covariate effects
## between the first quartile and the median
test.bootwrq(boot_simdata,m_simdata)
```
## End(Not run)

simdata *Simulated dataset*

#### Description

The data were simulated from a linear mixed model. Repeated data of the longitudinal outcome were simulated for 500 subjects. Death time was simulated depending on the (observed and unobserved) longitudinal outcome and on the binary covariate. Missing data before death were simulated using a logistic regression model including the binary covariate, the outcome at the previous visit and the observation status at the previous visit.

#### Usage

simdata

#### <span id="page-4-0"></span>summary.bootwrq 5

#### Format

A data frame with 2123 observations over 500 different subjects and 7 variables.

id subject identification number X binary covariate death death time (missing for subjects alive) time measurement time age age at measurement time Y longitudinal outcome Ytrunc longitudinal outcome truncated at the first missing value

<span id="page-4-1"></span>summary.bootwrq *Summary of a quantile regression model*

#### Description

The function provides a summary of quantile regression estimation. Standard erros and p values are obtained from a bootstrap procedure.

#### Usage

```
## S3 method for class 'bootwrq'
summary(object, ...)
```
#### Arguments

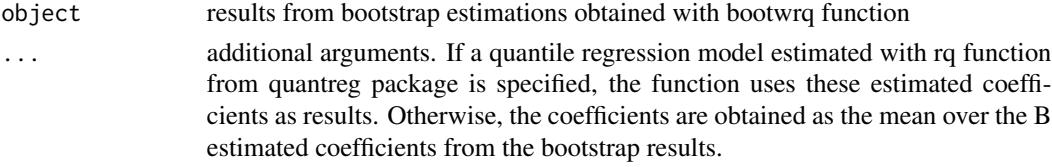

#### Value

A list containing :

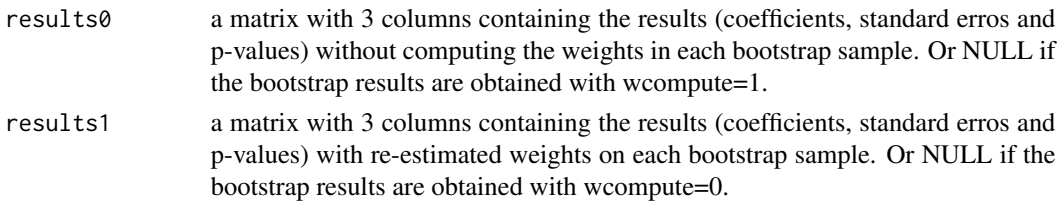

#### Author(s)

Viviane Philipps

<span id="page-5-1"></span><span id="page-5-0"></span>

This function provides a test for the covariate effects estimated for different quantiles.

#### Usage

test.bootwrq(x, m)

#### Arguments

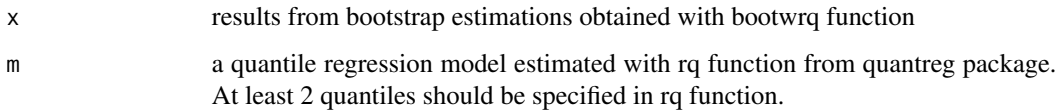

#### Details

For 2 quantiles tau1 and tau2, the test of the null hypothesis  $H0$ :  $b_$ tau1 =  $b_$ tau2 is obtained with the following procedure : 1. estimate the difference diff  $= b_ \tau \cdot \text{tau1} - b_ \tau \cdot \text{tau2}$  on the initial sample (ie from model m) 2. estimate the difference diff\_b =  $b$ \_tau1^b -  $b$ \_tau2^b on each of the B bootstrap samples 3. compute se\_diff, the empirical standard error of these B differences 4. the associated p-value is obtained with the Gaussian assumption ( $p$ -value =  $2*P(N(0,1) > abs(diff/se_diff))$ )

#### Value

A list containing :

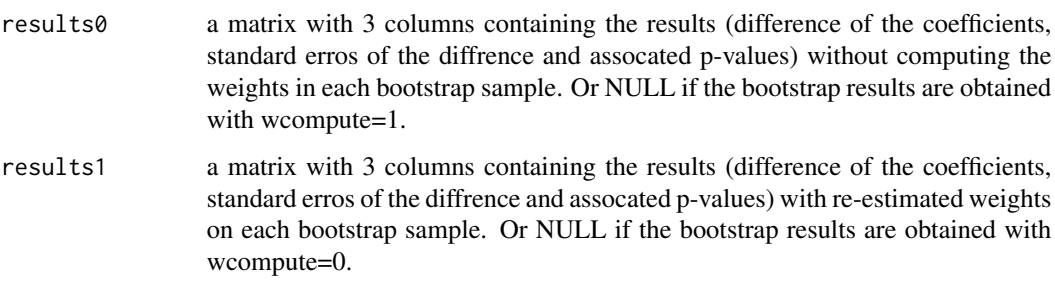

#### Author(s)

Viviane Philipps

<span id="page-6-1"></span><span id="page-6-0"></span>This function provides stabilized weights for incomplete longitudinal data selected by death. The procedure allows intermittent missing data and assumes a missing at random (MAR) mechanism. Weights are defined as the inverse of the probability of being observed. These are obtained by pooled logistic regressions.

#### Usage

weightsIMD(data, Y, X1, X2, subject, death, time, impute = 0, name = "weight")

#### Arguments

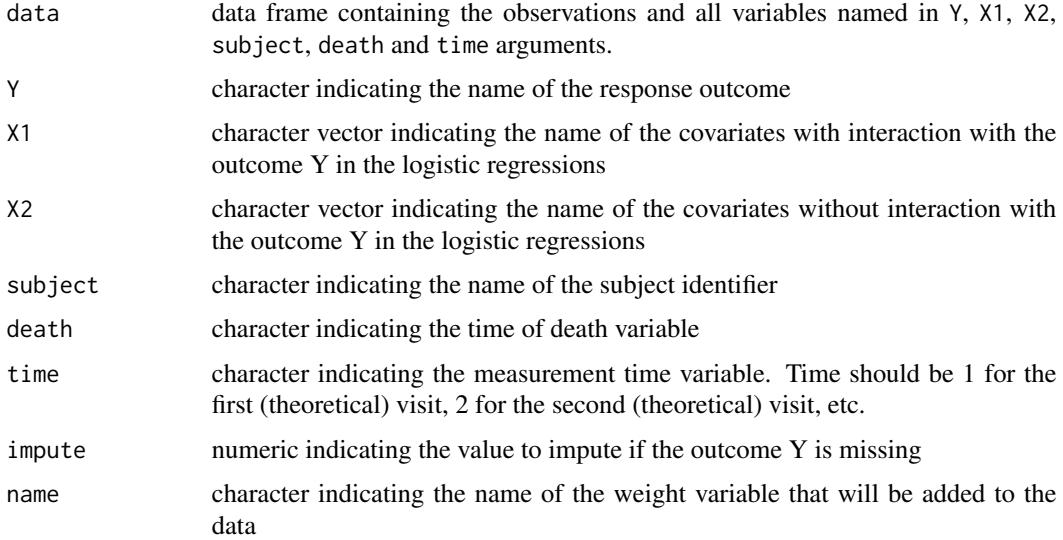

#### Details

Denoting T\_i the death time, R\_ij the observation indicator for subject i and occasion j, t the time, Y the outcome and X1 and X2 the covariates, we propose weights for intermittent missing data defined as :

 $w_{ij} = P(R_{ij} = 1 | T_i > t_{ij}, X1_{ij}, X2_{ij}) / P(R_{ij} = 1 | T_i > t_{ij}, X1_{ij}, X2_{ij}, Y_{ij-1})$ 

The numerator corresponds to the conditional probability of being observed in the population currently alive under the MCAR assumption.

The denominator is computed by recurrence :

 $P(R_i = 1 | T_i > t_i; X1_i; X2_i; Y_i = 1) =$ 

<span id="page-7-0"></span> $P(R_i = 1 | T_i > t_i | -1, X1_i |$ ;  $X2_i |$ ;  $Y_i | -1, R_i | -1 = 0$  \*  $P(R_i | -1 = 0 | T_i > t_i |$ ;  $X1_i |$ ;  $X2_i |$ ;  $Y_i$ ij-1) + P(R\_ij = 1 | T\_i > t\_ij-1, X1\_ij, X2\_ij, Y\_ij-1, R\_ij-1 = 1) \* P(R\_ij-1 = 1 | T\_i > t\_ij, X1\_ij, X2\_ij, Y\_ij-1)

Under the MAR assumption, the conditional probabilities lambda\_ij =  $P(R_i|i = 1 | T_i > t_i|, X1_i|i$ , X2\_ij, Y\_ij-1, R\_ij-1) are obtained from the logistic regression :

 $logit(lambda_i) = b_0j + b_1 X1_i + b_2 X2_i + b_3 Y_i(i-1) + b_4 X1_i + Y_i(i-1) + b_5 (1-1)$  $R_{ij-1}$ 

#### Value

A list containing :

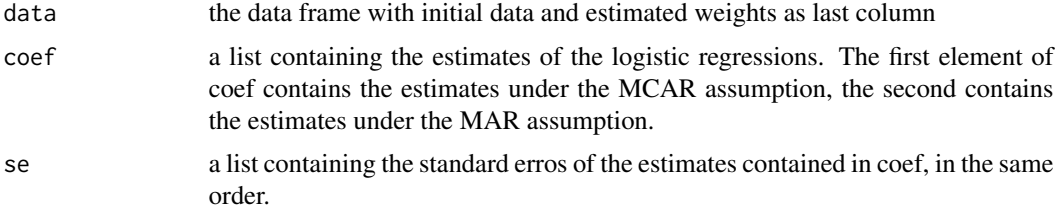

#### Author(s)

Viviane Philipps, Marion Medeville, Anais Rouanet, Helene Jacqmin-Gadda

#### See Also

[weightsMMD](#page-7-1)

#### Examples

```
w_simdata <- weightsIMD(data=simdata, Y="Y", X1="X", X2=NULL, subject="id",
death="death",time="time",impute=20,name="w_imd")$data
```
<span id="page-7-1"></span>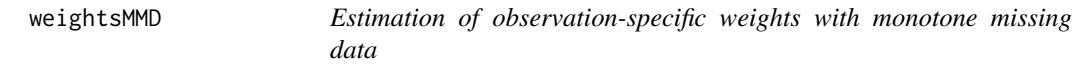

#### Description

This function provides stabilized weights for incomplete longitudinal data selected by death. The procedure assumes monotne missing data and a MAR-S mechanism, that is the probability of being observed depends also on further death. Weights are defined as the inverse of the probability of being observed. These are obtained by pooled logistic regressions.

#### Usage

```
weightsMMD(data, Y, X1, X2, subject, death, time, interval.death = 0, name = "weight")
```
#### weightsMMD 9

#### Arguments

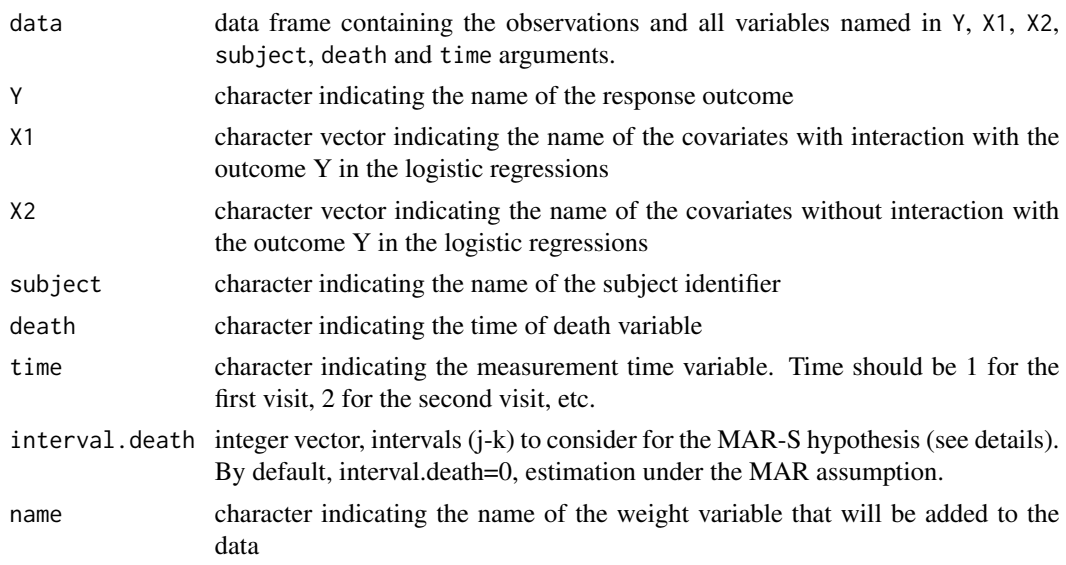

#### Details

In longitudinal studies, follow-up can be truncated by death. Different missingness mechanism can be assumed. Missing data can be : 1. MCAR (completely at random) if the missingness probability is independent from the outcome and the death time 2. MAR (missing at random ) if the probability is independent from the unobserved values of the outcome and from the death time 3. MAR-S if the probability is independent from the unobserved values but is different according to the death time 4. MNAR (missing not at random) if the probability may depend on unobserved values.

Denoting  $T_i$  the death time,  $R_i$  if the observation indicator for subject i and occasion j, t the time, Y the outcome and  $X1$  and  $X2$  the covariates, we propose weights for monotone missing data defined as :

 $w_i$   $= P(R_i$   $= 1 | T_i > t_i$   $= 1, X1_i$ ,  $X2_i$   $= 1 | T_i > t_i$   $= 1 | T_i > t_i$   $= 1, X2_i$   $= 1, Y_i$   $= 1)$ 

The numerator corresponds to the conditional probability of being observed in the population currently alive under the MCAR assumption.

The denominator is computed as a telescoping product :

 $P(R_i = 1 | T_i > t_i, X1_i, X2_i, Y_i = 1) =$ 

prod\_k=2^j P(R\_ik = 1 | R\_ik-1 = 1, T\_i > t\_ij, X1\_ij, X2\_ij, Y\_ij-1) =

prod\_k=2^j lambda\_ijk

The probability lambda\_ijk are obtained by logistic regressions.

Under the MAR-S assumption, the regression model is :

logit(lambda\_ijk) = b\_0k(j-k) + b\_1(j-k) X1\_ik + b\_2(j-k) Y\_i(k-1) + b\_3(j-k) X1\_ik Y\_i(k-1) +  $b_4(j-k) X2_ik$ 

For each interval (j-k), one logistic regression is performed.

Under the MAR assumption, one logistic regression is performed :

 $logit(lambda_ik) = b_0k + b_1 X1_ik + b_2 X2_ik + b_3 Y_1(k-1) + b_4 X1_ik Y_1(k-1)$ 

#### <span id="page-9-0"></span>Value

A list containing :

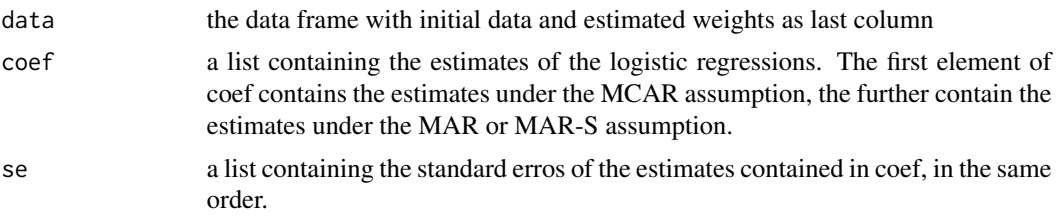

#### Author(s)

Viviane Philipps, Marion Medeville, Anais Rouanet, Helene Jacqmin-Gadda

#### See Also

[weightsIMD](#page-6-1)

#### Examples

```
w_simdata <- weightsMMD(data=simdata,Y="Ytrunc",X1="X", X2=NULL,
subject="id", death="death", time="time", interval.death = 0)$data
```
# <span id="page-10-0"></span>Index

weightsMMD, *[8](#page-7-0)*, [8](#page-7-0)

∗ datasets simdata, [4](#page-3-0) ∗ package weightQuant-package, [2](#page-1-0) bootwrq, [3](#page-2-0) simdata, [4](#page-3-0) summary.bootwrq, *[4](#page-3-0)*, [5](#page-4-0) test.bootwrq, *[4](#page-3-0)*, [6](#page-5-0) weightQuant *(*weightQuant-package*)*, [2](#page-1-0) weightQuant-package, [2](#page-1-0) weightsIMD, [7,](#page-6-0) *[10](#page-9-0)*